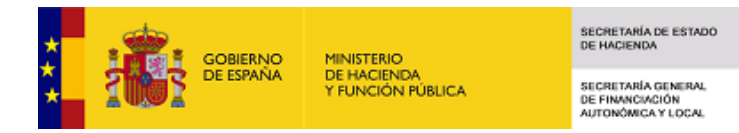

Liquidación de los Presupuestos de las Entidades Locales para 2016

Entidad Local: 10-06-020-MM-000 Mc. Sierra Suroeste (1586) v.1.1-10.34.251.173

Situación de cumplimiento obligaciones comunicación de la Corporación Sector Administraciones Públicas: Cumplida obligación Entidades dependientes Mercado: No tiene

## Acceso a Información

## [F.1 1. Comunicación de datos individualizados por Entidades](javascript:WebForm_DoPostBackWithOptions(new WebForm_PostBackOptions("ctl00$CPH$F.1", "", false, "", "F1_DatosIndividualizados.aspx", false, true)))

## F.2 2. Ajustes a Sistema de Cuentas Europeo aplicables a Grupo de Entidades de la Corporación

[F.2.1 Operaciones internas entre entidades del grupo y ajustes a considerar en el informe de](javascript:WebForm_DoPostBackWithOptions(new WebForm_PostBackOptions("ctl00$CPH$F.2.1", "", false, "", "F2_1_ajustes_sec_grupo.aspx", false, true))) evaluación

## F.3 3. Informe de Evaluación grupo Administraciones Públicas

[F.3.0 Datos generales del Informe de Evaluación](javascript:WebForm_DoPostBackWithOptions(new WebForm_PostBackOptions("ctl00$CPH$F.3.0", "", false, "", "F3_0_DatosGeneralesInformeEval.aspx", false, true)))

[F.3.1 Validación datos informe evaluación/levantar validación](javascript:WebForm_DoPostBackWithOptions(new WebForm_PostBackOptions("ctl00$CPH$F.3.1", "", false, "", "F3_1_ValidacionInformeEval.aspx", false, true)))

[F.3.2 Resumen análisis Estabilidad Presupuestaria](javascript:WebForm_DoPostBackWithOptions(new WebForm_PostBackOptions("ctl00$CPH$F.3.2", "", false, "", "F3_2_ResumenEstabilidadPresupuestaria.aspx", false, true)))

[F.3.3 Resumen análisis Regla del Gasto](javascript:WebForm_DoPostBackWithOptions(new WebForm_PostBackOptions("ctl00$CPH$F.3.3", "", false, "", "F3_3_ResumenReglaGastoTrimestrales.aspx", false, true)))

[F.3.4 Resumen análisis Estabilidad Financiera](javascript:WebForm_DoPostBackWithOptions(new WebForm_PostBackOptions("ctl00$CPH$F.3.4", "", false, "", "F3_4_ResumenEstabilidadFinanciera.aspx", false, true)))

[F.3.5 Cierre del Informe de Evaluación y Firma](javascript:WebForm_DoPostBackWithOptions(new WebForm_PostBackOptions("ctl00$CPH$F.3.5", "", false, "", "F3_5_Firma.aspx", false, true)))

[F.4 4. Informes de Evaluación Entidades dependientes de Mercado o no clasificadas](javascript:WebForm_DoPostBackWithOptions(new WebForm_PostBackOptions("ctl00$CPH$F.4", "", false, "", "F4_InformesDependientesMercado.aspx", false, true)))